# **como usar sportingbet**

#### **Autor: symphonyinn.com Palavras-chave: como usar sportingbet**

#### **Resumo:**

**como usar sportingbet : Alimente sua sorte! Faça um depósito em symphonyinn.com e ganhe um bônus especial para impulsionar suas apostas!** 

# **Como Assistir às Partidas ao Vivo no Bet Sport 7 Com: Guia Passo a Passo**

Você já ouviu falar sobre a excitante função de **assistir à partidas ao vivo no Bet Sport 7 Com**? Nós vamos lhe mostrar como funciona e como você pode assistir às partidas ao vivo pelo seu celular ou computador.

### **Como Fazer Bet e Assistir à Partidas ao Vivo**

Antes de começar, precisará de fazer um **depósito** em **como usar sportingbet como usar sportingbet** conta do Bet Sport 7 Com.

Agora, siga esses passos:

- 1. Faça o **login** na **como usar sportingbet** conta;
- 2. Navegue até à seção de "**Apostas ao Vivo**";
- 3. Selecione a partida que deseja assistir;
- 4. Faça uma aposta nessa partida;
- 5. Comece a assistir imediatamente!

### **Por que assistir à partidas ao vivo no Bet Sport 7 Com?**

Assistir à partidas ao vivo online oferece muitas vantagens:

- Não perca nenhum momento da ação;
- Anime seus times favoritos;
- Acompanhe as estatísticas em **como usar sportingbet** tempo real durante a partida.

### **Formas de Apostar no Bet Sport 7 Com**

Quando fizer uma aposta, terá as seguintes opções:

- "**Aposta Simples**": apenas uma seleção;
- "**Aposta Combinada**": duas ou mais seleções;
- "**Aposta ao Vivo**": aposta feita durante a partida.

### **Siga os Nossos Passos e Anime seus Times Favoritos**

Agora que sabe como assistir à partidas ao vivo no Bet Sport 7 Com, é hora de aproveitar ao máximo **como usar sportingbet** experiência e animar seu time favorito.

Lembre-se, uma vez que viver a emoção de ver a partida ao vivo ao mesmo tempo em **como usar sportingbet** que realiza suas apostas pode melhorar emocionalmente a **como usar sportingbet** experiência no Bet Sport 7 Com.

**conteúdo:**

## **como usar sportingbet**

# **Verão como usar sportingbet Hunan: destino turístico de rafting no rio Xijiang atrai grande número de visitantes**

No auge da estação turística de verão, o destino de rafting no rio Xijiang, localizado na cidade de Changning, província de Hunan, no centro da China, é frequentado por um grande número de turistas.

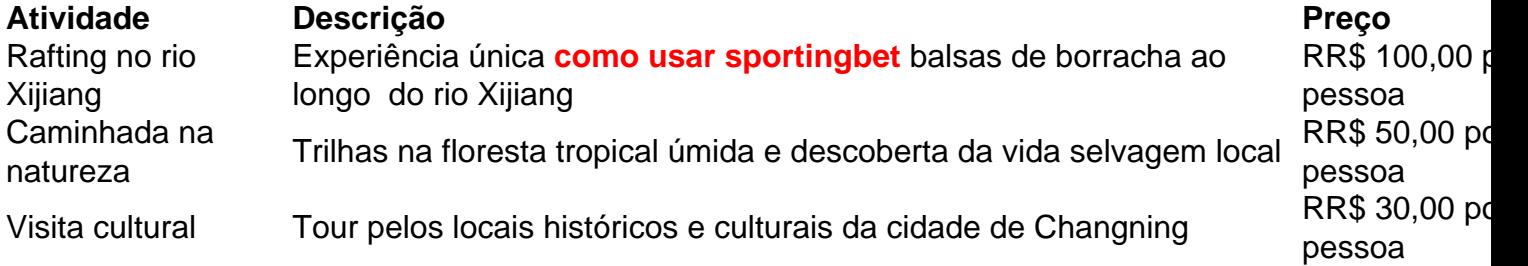

### **0 comentários**

Estou feliz que Rob vai ter uma mão, mas é muito mais do o meu filho da mãe. O qual eu não acho justo...

Tenho 36 anos e entrei na escada da propriedade sozinho quando tinha 31. Eu fiz scrimpped and saved mas também estava com um salário muito bom no meu trabalho como executivo de marketing minha mãe, Patricia me deu uma ajuda: 10.000 libras para ser exato eu era grato por isso que fui bem agradecido Também usei o esquema do governo vitalício (ISA), a qual vi é grande maneira obter dinheiro grátis tive mesmo tempo **como usar sportingbet** casa Desde então, aprendi que a mãe está planejando vender nossa casa de família **como usar sportingbet** quem não moro há anos. Ela quer me dar e meu irmão Rob dinheiro mas diz prioridade é ajudar o robô ela deseja reduzir seu tamanho para comprar um apartamento bem como uma propriedade pra si mesma Aponta os descontos do imposto sobre selo daqueles sem compra múltiplas propriedades ao mesmo tempo por boa razão Estou feliz porque minha mamãe tem mais mão-de -mas acho muito melhor ter essa coisa!

#### **Informações do documento:**

Autor: symphonyinn.com Assunto: como usar sportingbet Palavras-chave: **como usar sportingbet** Data de lançamento de: 2024-07-21